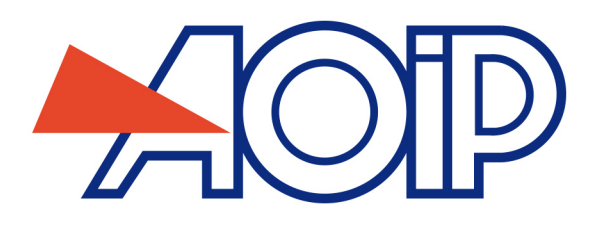

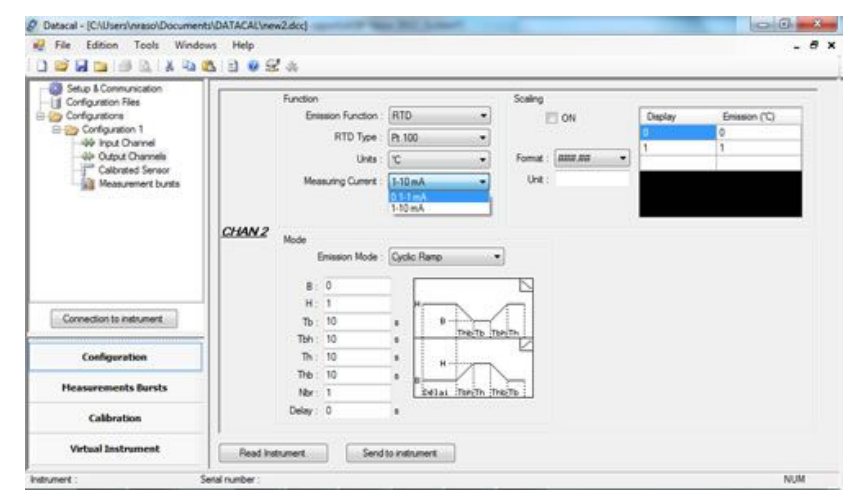

# DATACAL

Logiciel d'étalonnage et de configuration d'instruments

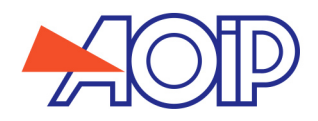

DATACAL est un logiciel de métrologie à la fois puissant et simple d'utilisation permettant de configurer les instruments et de gérer et d'automatiser les procédures d'étalonnage.

- Programmation simple et complète des instruments
- Gestion des données d'étalonnage
- Edition de rapports d'étalonnage complets et personnalisables
- Conforme à la norme 21 CFR Part 11

## **Description**

DATACAL est un logiciel de métrologie simple d'utilisation permettant à la fois de configurer les instruments et de gérer et d'automatiser les procédures d'étalonnage.

- Programmation simple et complète des instruments
- Gestion des données d'étalonnage
- Edition de rapports d'étalonnage complets et personnalisables
- Conforme à la norme 21 CFR Part 11

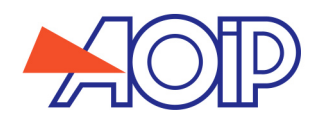

# Spécifications

Instruments supportés par DATACAL

CALYS 75 / 100 / 150

THERMYS 150

TC 6621 / 6622

TM 6602 / 6612 / 6630

CALYS 60 / 80 / 120 IS

### Configuration des instruments

Les instruments peuvent être configurés à 100% avec DATACAL :

- Voie d'entrée : type de mesure, calibre, mise à l'échelle, unités, tare…
- Voie de sortie : type de génération, fonctions rampes, incréments…
- Capteurs et sondes : nom, type, date d'étalonnage, points d'étalonnage…
- Paramètres de salves de mesure : période d'acquisition, paramètres de déclenchement, nombre d'échantillons, fréquence…
- Procédures d'étalonnage : nombre et valeur des points d'étalonnage, type d'étalonnage…

A tout instant, l'utilisateur peut créer, modifier et stocker sur son ordinateur un nombre illimité de configurations et de procédures d'étalonnage.

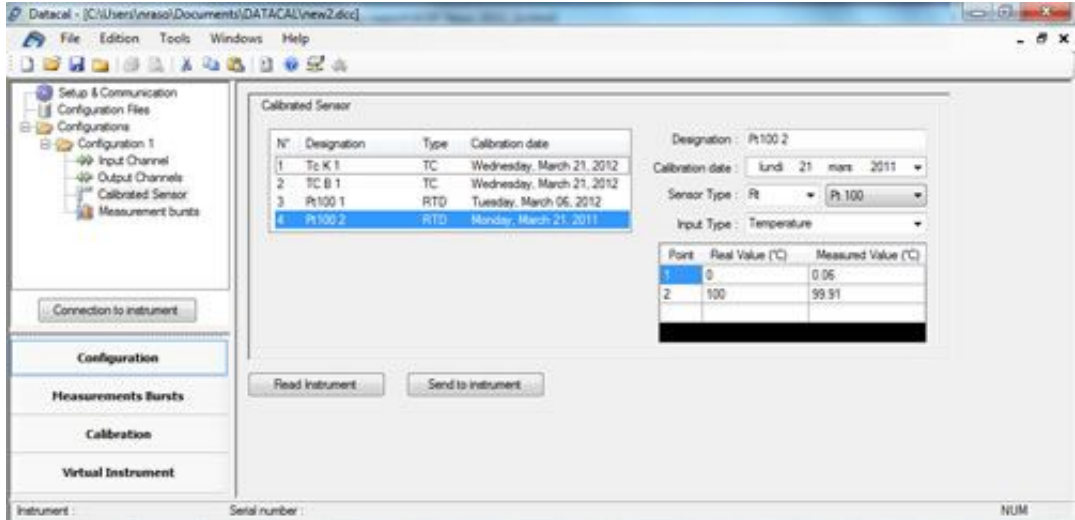

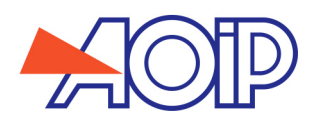

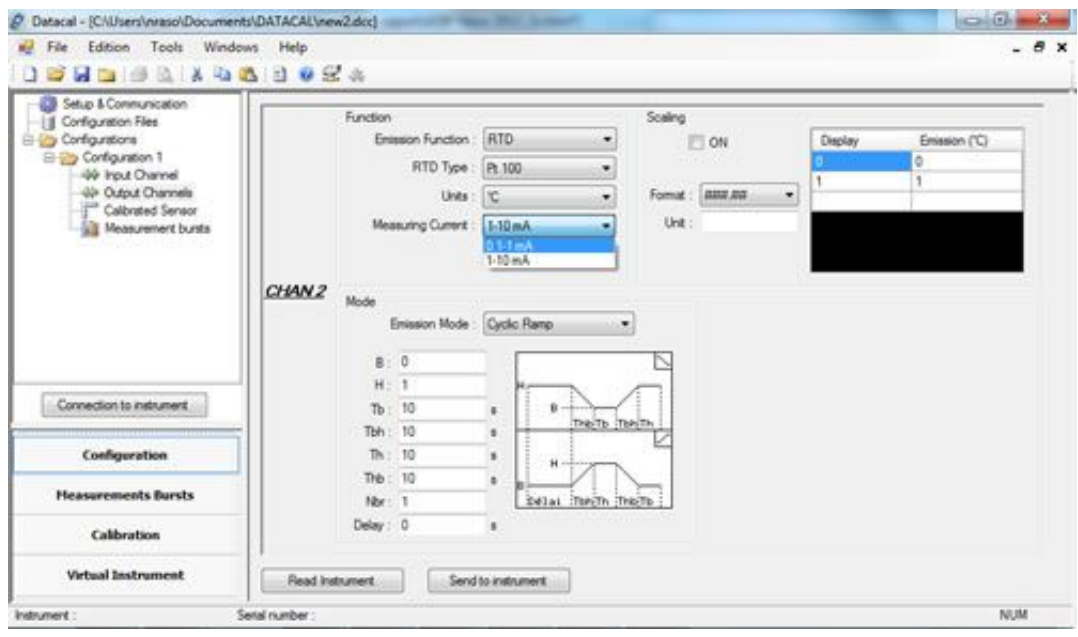

## Gestion des données

Les données sont issues de salves de mesures ou de rapports de vérification et d'étalonnage :

- Traitement des données en temps réel
- Affichage des données sous forme de graphes ou de valeurs numériques
- Stockage illimité des données
- Impression des données
- Exportation des données vers un tableur en .xls ou .asci
- Suppression des données présentes sur l'instrument

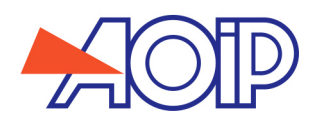

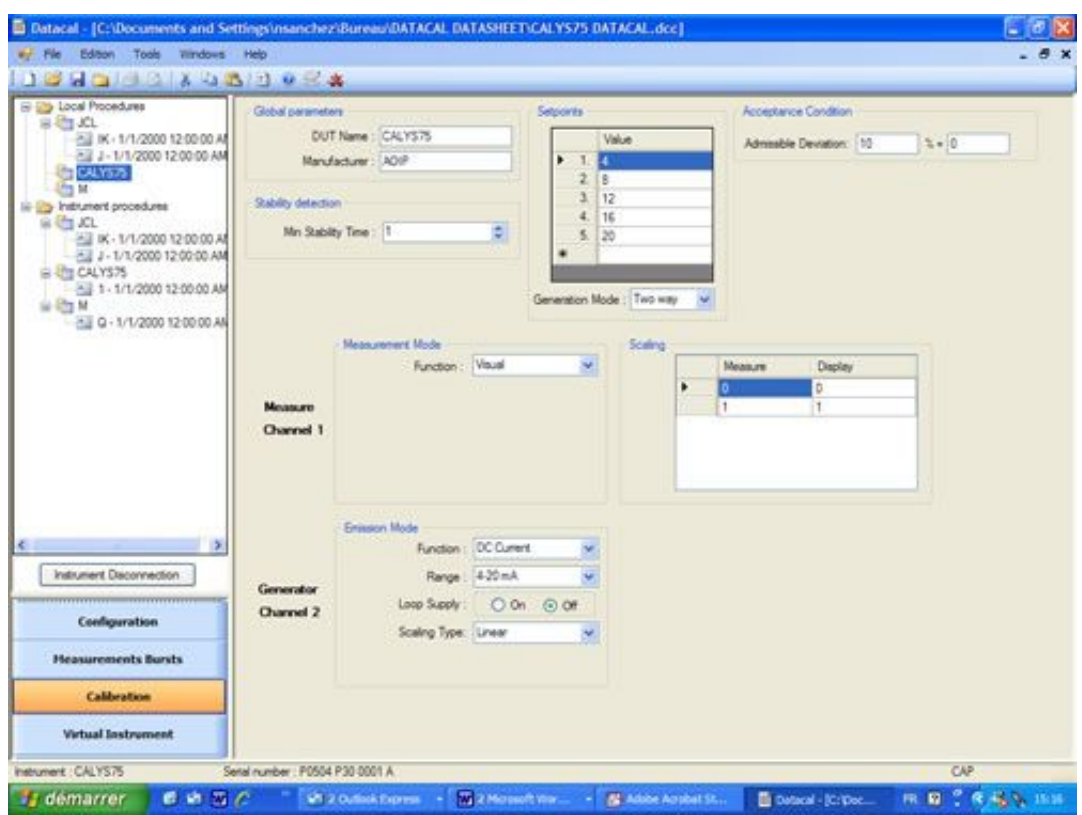

## Calibration

#### **Procédures d'étalonnage 100% sans papier**

Créez avec DATACAL des procédures complètes d'étalonnage en définissant :

- La méthode d'étalonnage
- Le type de voies
- Les mesures et émissions
- Les points de test
- Le mode d'étalonnage (automatique, semi-automatique ou manuel)

#### Rapports d'étalonnage personnalisables

Après étalonnage de l'appareil; le rapport est envoyé vers DATACAL pour traitement et exploitation :

*Stockage illimité de procédures et de rapports d'étalonnage*

#### Instrument virtuel

- Pour un contrôle en temps réel de votre instrument :
- Affichage des mesures en temps réel
- Pilotage des émissions programmées (marche / arrêt…)
- Détection immédiate des erreurs de branchement

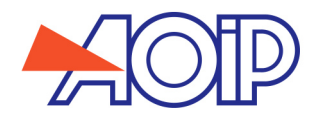

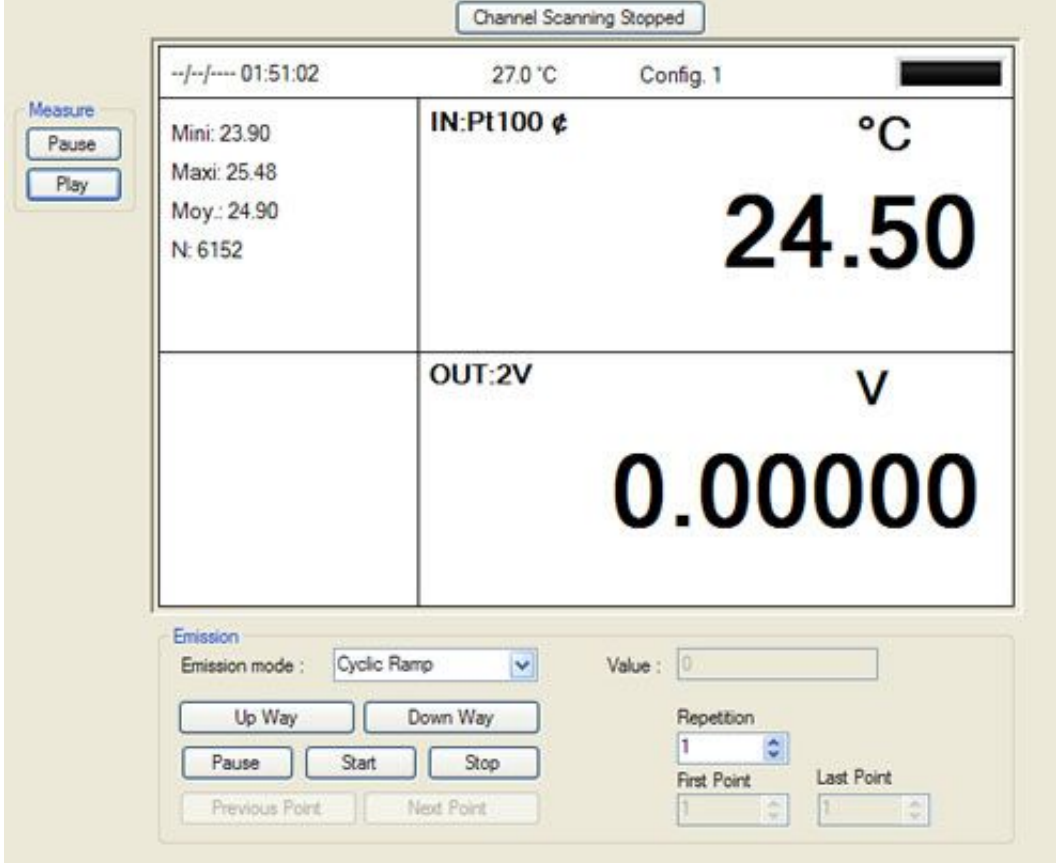

Conforme 21 CFR part 11 – Norme FDA pour l'industrie pharmaceutique

DATACAL peut être entièrement configuré conformément aux exigences de la norme 21 CFR part 11 :

- Gestion de la sécurité des données : identifiant, mot de passe, 3 niveaux de droits (Administrateur, Super-Utilisateur et Utilisateur)
- Traçabilité : chaque événement est répertorié dans un fichier protégé : connexions, déconnexions, déclenchements/arrêts d'alarmes, modifications de configuration, accès pour lecture…

#### Piloter un étalonnage par comparaison en température

Dotés de deux voies de mesure, CALYS 150 et THERMYS 150 sont capables de piloter les fours et bains d'étalonnage ISOTECH et HART. DATACAL permet de surveiller ce processus depuis l'ordinateur pendant que les données sont traitées par l'instrument.

- Créer une procédure d'étalonnage par comparaison avec DATACAL
- Transférer la procédure vers l'instrument
- Lancer la procédure
- Charger les résultats sur DATACAL une fois la procédure effectuée
- Créer, sauvegarder et imprimer le rapport d'étalonnage

## Spécifications générales

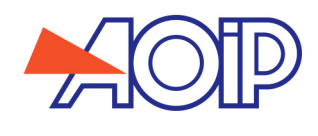

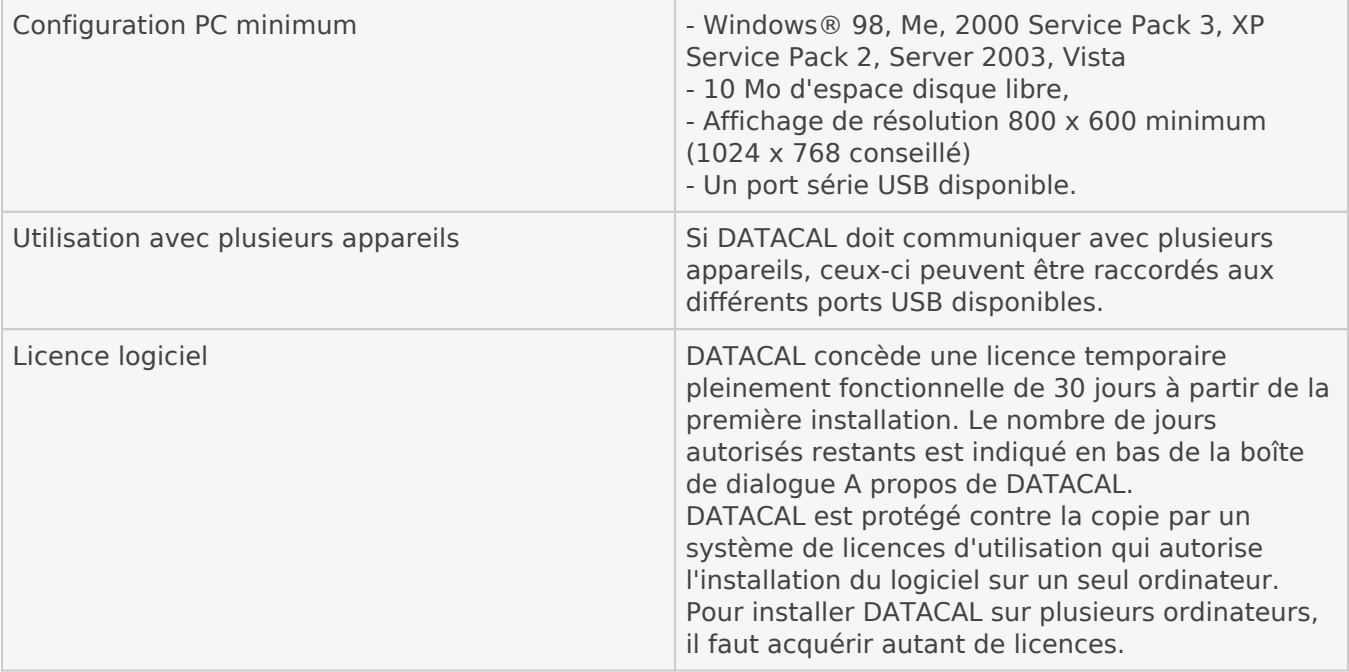

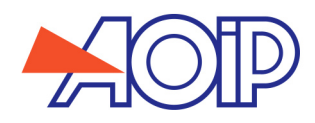

## Modèles et accessoires

## Logiciel :

DATACAL Logiciel d'exploitation et de programmation pour CALYS 75 / 100 / 150, THERMYS 150 et CALYS 60 / 80 / 120 IS

Livré en standard avec :

Cordon USB

DATACAL Logiciel d'exploitation et de programmation pour TC / TM

Livré en standard avec :

Cordon mini-USB

### Licence supplémentaire :

LICDATACAL Licence supplémentaire pour DATACAL